## Class XII – Informatics Practices Sample Paper

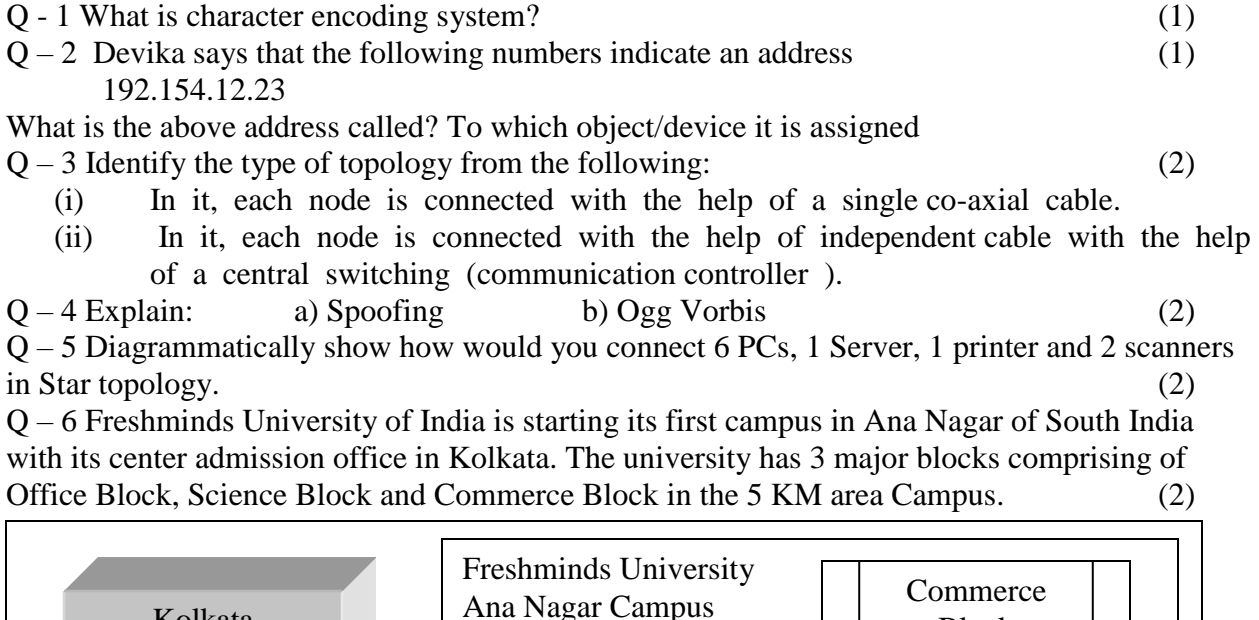

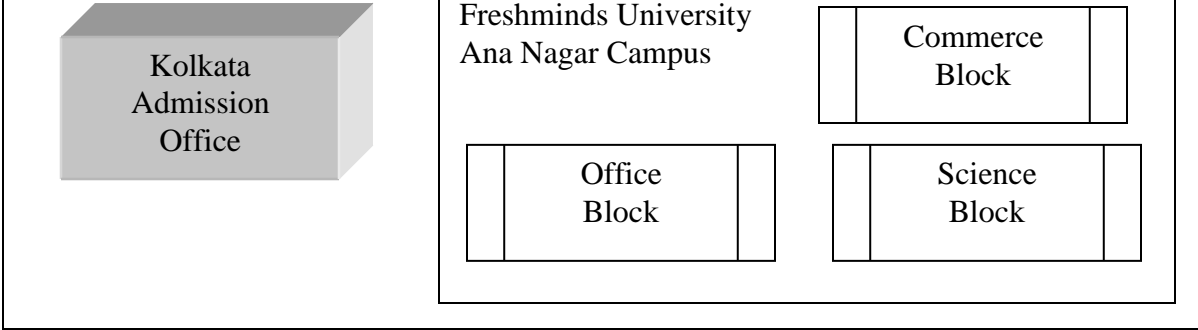

Expected wire distances between various locations:

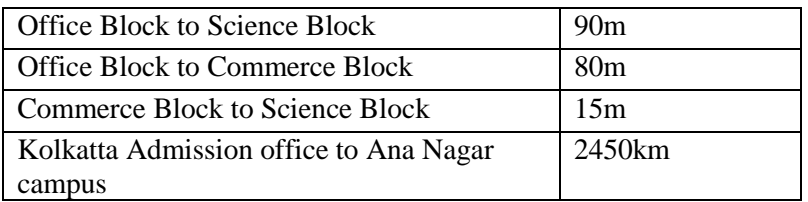

Expected number of computers to be installed at various locations in the University is as follows:

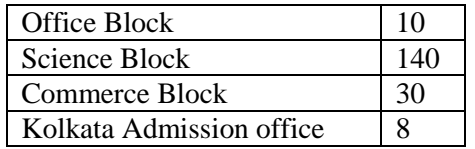

- (i) Suggest the authorities, the cable layout with topology amongst various blocks inside university campus for connecting the blocks.
- (ii) Suggest the communication medium to be used along with its type.

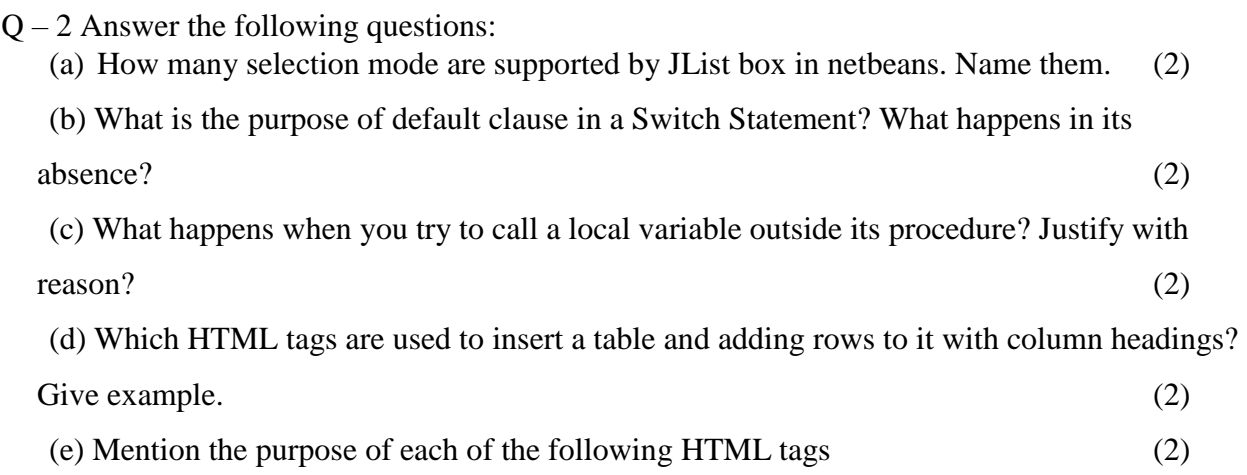

 $\langle$ BR>,  $\langle$ LI.>,  $\langle$ A>, $\langle$ FORM>

 $Q - 3$  Answer the following questions:

- a) Hriday has created a table, later on he realized that primary key should be applied to column A instead of column B. Help him to do the same by writing appropriate SQL statements to make required changes. (2)
- b) There are two table T1 and T2 in a database. Cardinality and degree of T1 are 26 and 12 respectively. Cardinality and degree of T2 are 34 and 11 respectively. What will be the degree and cardinality of their Cartesian product? (2)
- c) What is the use of having clause in a query? (2)
- d) Explain the difference between inner join and outer join. (2)
- e) What is the purpose of COMMIT and ROLLBACK statement? (2)
- f) What do you mean by referential integrity? Explain any two rules covered under it.
- g) Explain any three numeric functions. 3
- $Q 3$  Design the following web page in HTML.  $(5)$

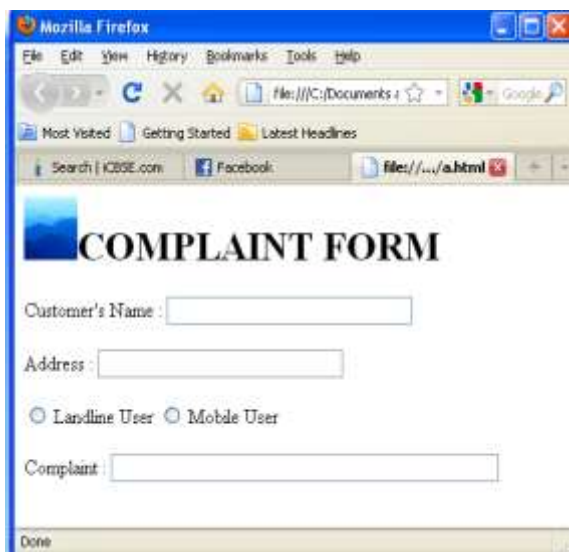

3

 $Q - 4$  Answer the following questions:

```
a) What will be the output of the following code: (2)
      int a=5, b=10;
      for(int i=1; i \le 2; i++){
      System.out,println("Line 1 = "+ a++ + "&" + b-);
      System.out,println("Line 2 = "+++b + "& "+a+3);}
b) Analyze the following program segment and determine how many times the body of loop 
      will be executed. (Show the working also) (2)
      int x=5, y=50;
      while (x \le y){
      y = y/x;System.out.println(y);
      }
```
c) . Manager of **Bachat Bank** has developed a java form for finding EMI to be paid by customers against repayment of loan. Loan interest rates are(Yearly) – (8)

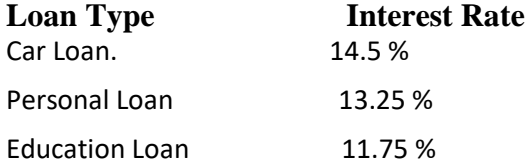

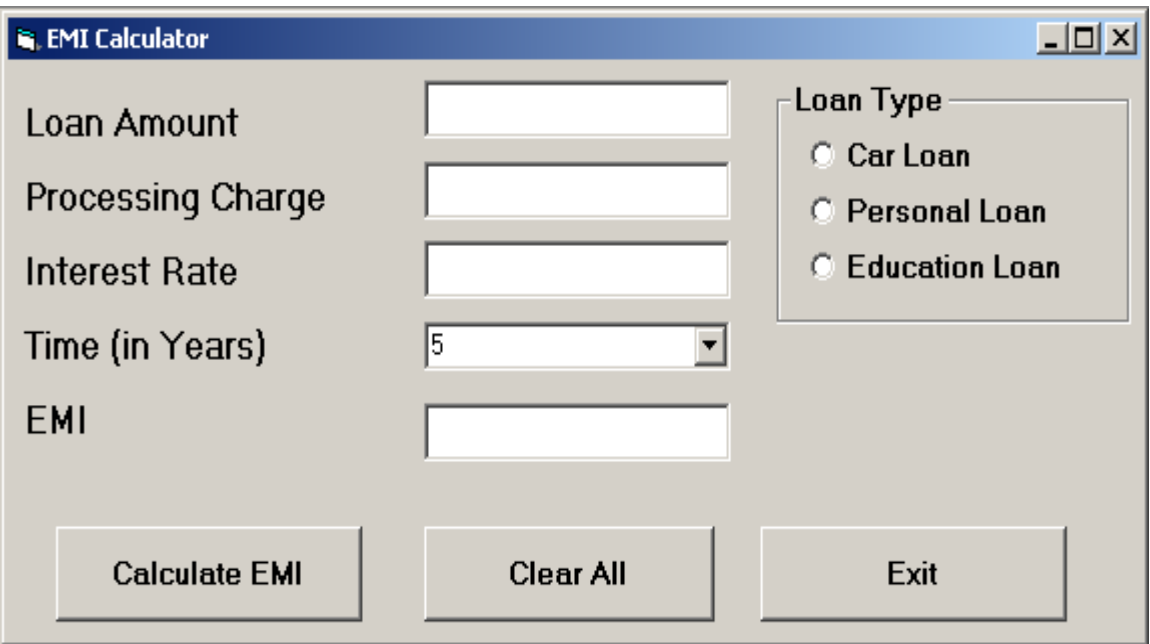

1. Write code to make the textfields for EMI(txtemi) and Interest Rate(txtrate)as uneditable.

2. When the user clicks the *CmdCalcEMI*button, the total payable EMI should be calculated and displayed in the **txtemi** text box. To calculate EMI, firstly calculate compound interest using formula  $ci=p*(1+r/100)$ <sup>^</sup>t. Add compound interest to loan amount and divide by time (in months).

3. Write the code for **CmdExit** button to stop the application.

4. Write the code for*CmdClear* command button to clear all the text boxes, option buttons. Also cursor should point on **txtLoanAmt**text box.